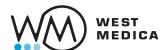

### Vision DS

# Convert your microscope into a digital scanner

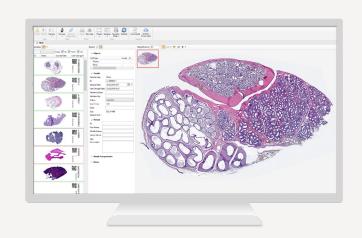

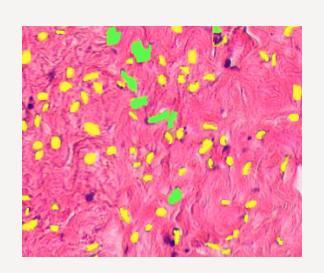

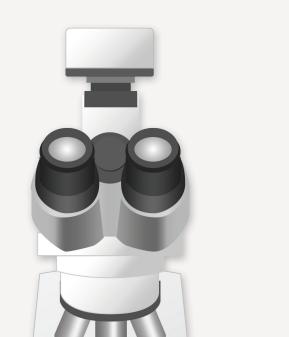

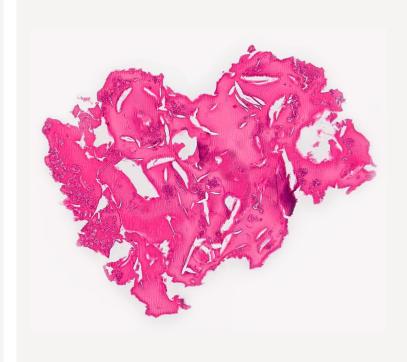

### Scan slides manually

Easy digital scanning and full visualization of slides Efficient solution for scanning in microscopy

Install Vision DS on your PC and microscope

- 1. Digital camera with adapter
- 2. Trinocular microscope
- 3. PC with Vision DS software

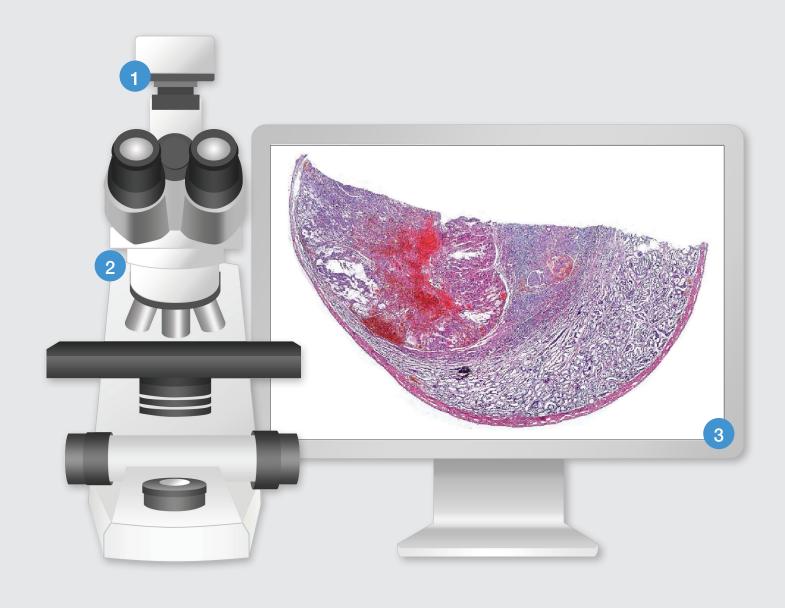

#### How does it work?

- Install the camera on the microscope and the software on your PC
- Press start and move the sample
- Digital slide forms automatically as you move the sample

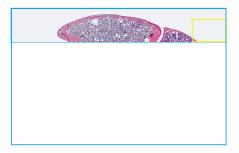

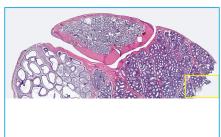

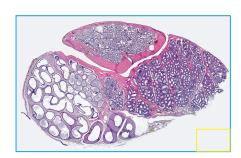

### Digital slide analysis

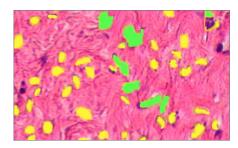

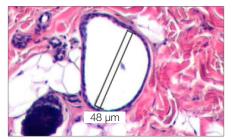

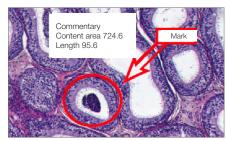

#### Object analysis

Objects classification by specified criteria, created by the user

#### Count and classification

Automatic or manual object identification on the digital slide. Measurements of linear and optical parameters of particles

#### Marks and comments

Make your comments and put marks on a digital slide

## **Specifications**

|                        | Technical specifications                                                                                                    |
|------------------------|----------------------------------------------------------------------------------------------------|
| Software               | Vision DS  — scanning slide and creating digital slide  — visualization and storage of digital samples in the database  — remote access and network capabilities  — digital slide analysis: calculation of geometric parameters in standard measurement units, automated and manual calculation of optical and geometric parameters for a selected object. Tools to create marks and comments on the digital sample |
|                        | Camera                                                                                                    |
| Vision CAM® V3200      | 3,2 MP, resolution 2064 x 1544, image sensor CMOS 1/1,8", $\sim$ 120 f/s, USB 3.0                                                                                                    |
|                        | PC                                                                                                    |
| Vision DS requirements | <ul> <li>Intel Core i5 processor</li> <li>8 GB RAM</li> <li>1 TB hard drive</li> <li>Windows 10 64x</li> <li>Full HD monitor [1920x1080]</li> <li>Diagonal 23"</li> <li>NVIDIA GTX x50 or better video card with at least 4 GB video memory</li> </ul>                                                                                                    |
|                        | Microscope                                                                                                    |
| Requirements           | trinocular microscope with Plan Achromat objectives (or better)                                                                                                    |
| Imagine modes*         | brightfield, dark field, phase contrast and oil immersion                                                                                                    |
| Application fields     | digital pathology and microscopy, research and education, biology                                                                                                    |
|                        | Examples of configuration                                                                                                    |
| Initial set            | Includes: Vision DS software, Vision digital camera Use your PC, monitor and microscope                                                                                                    |
| Primary set            | Includes: Vision DS software, Vision digital camera, trinocular microscope with C-mount adapter Use your PC and monitor                                                                                                    |
| Standard set           | Includes: Vision DS software, Vision digital camera, trinocular microscope with C-mount adapter, PC and monitor                                                                                                    |

<sup>\*</sup>Depends on a model and specifications of the microscope

We reserve the right to change specification without notice.

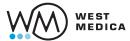